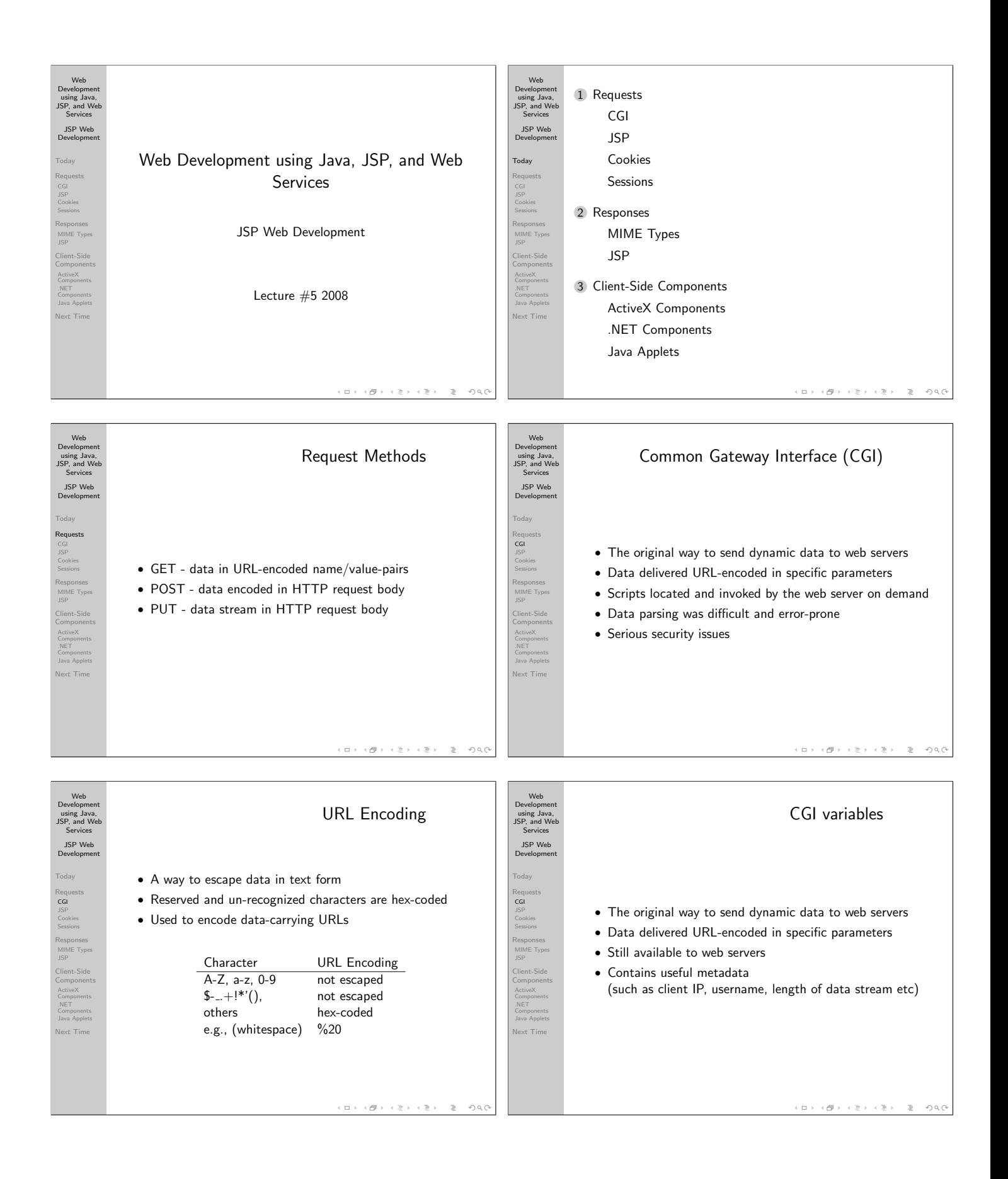

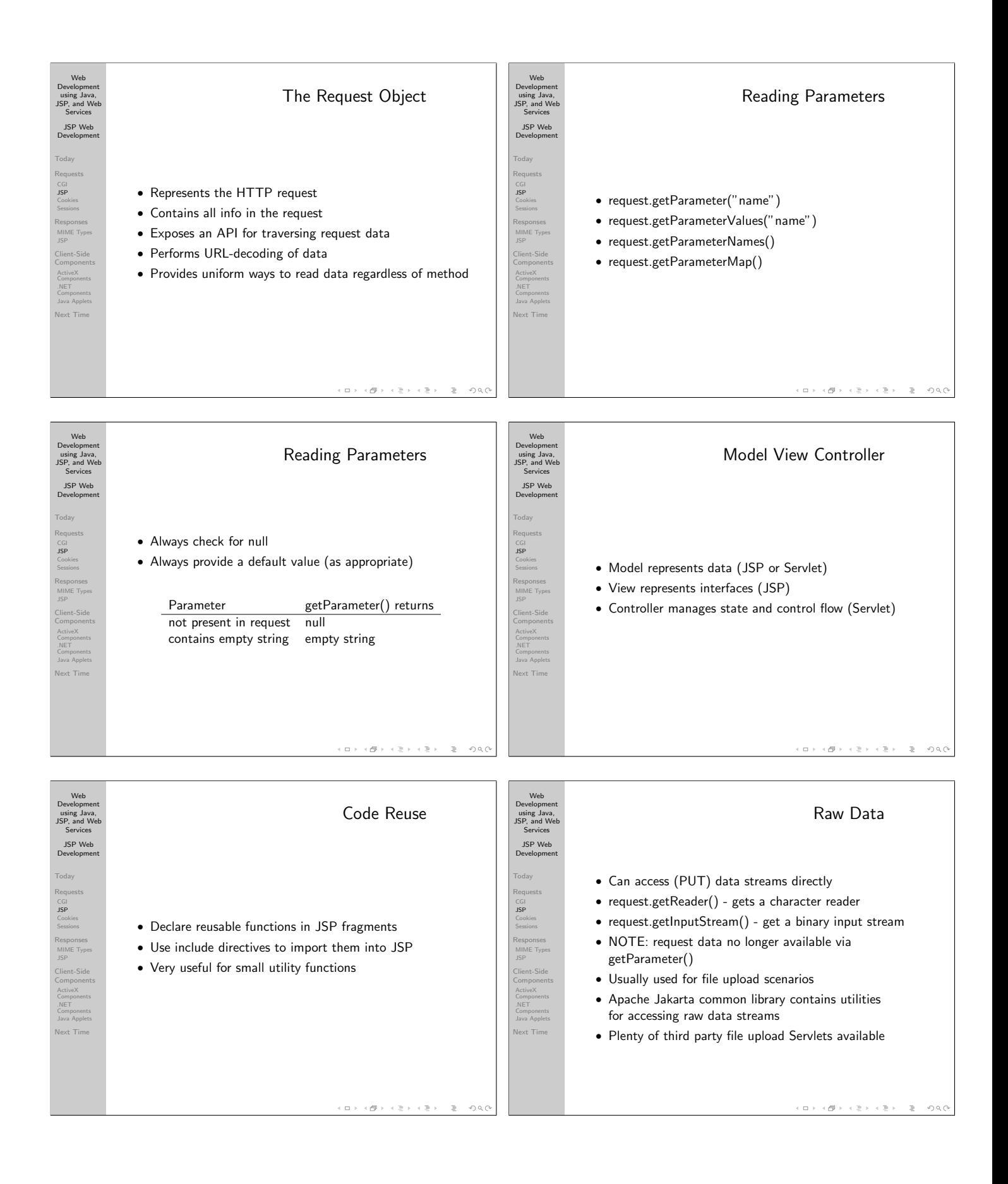

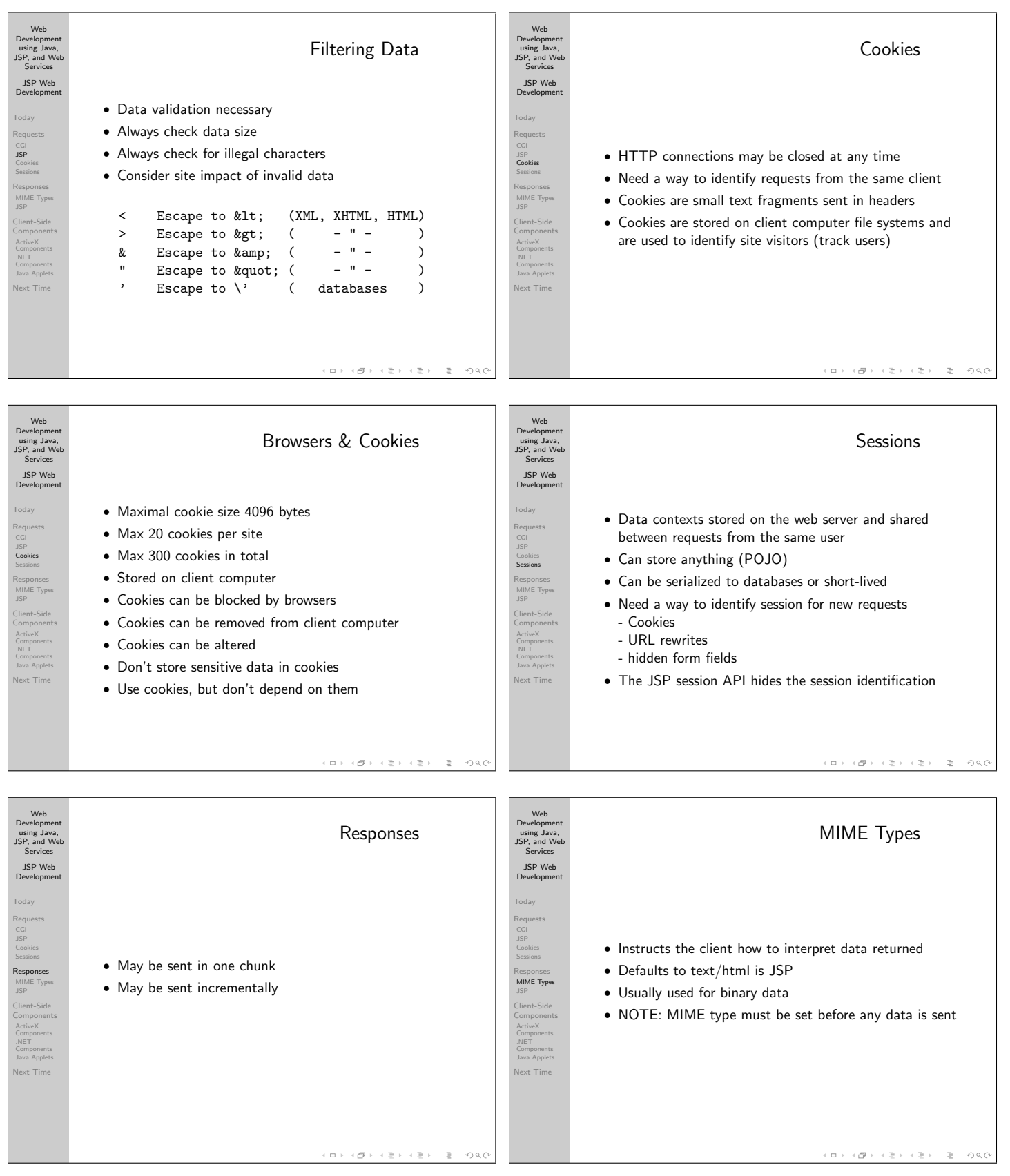

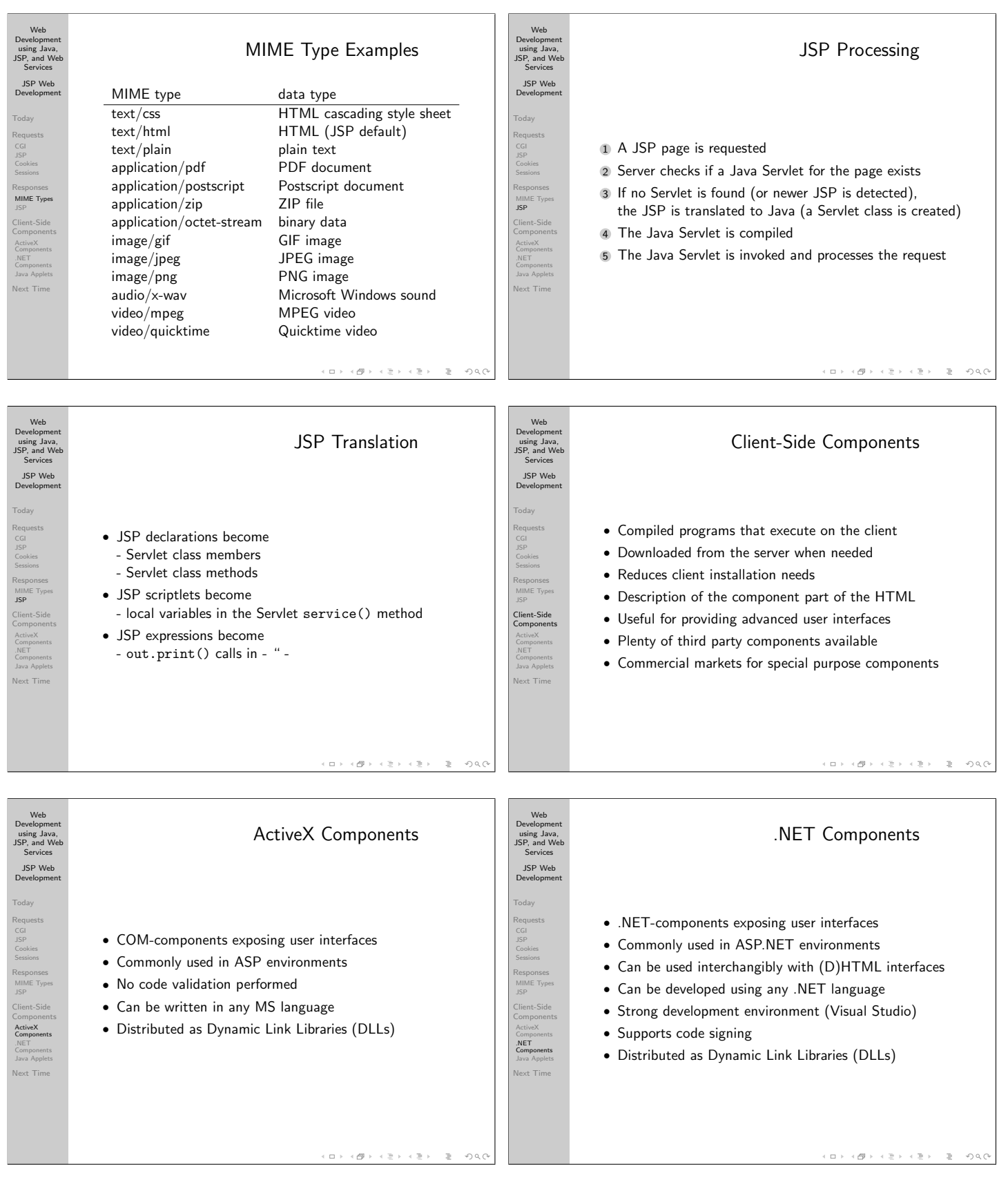

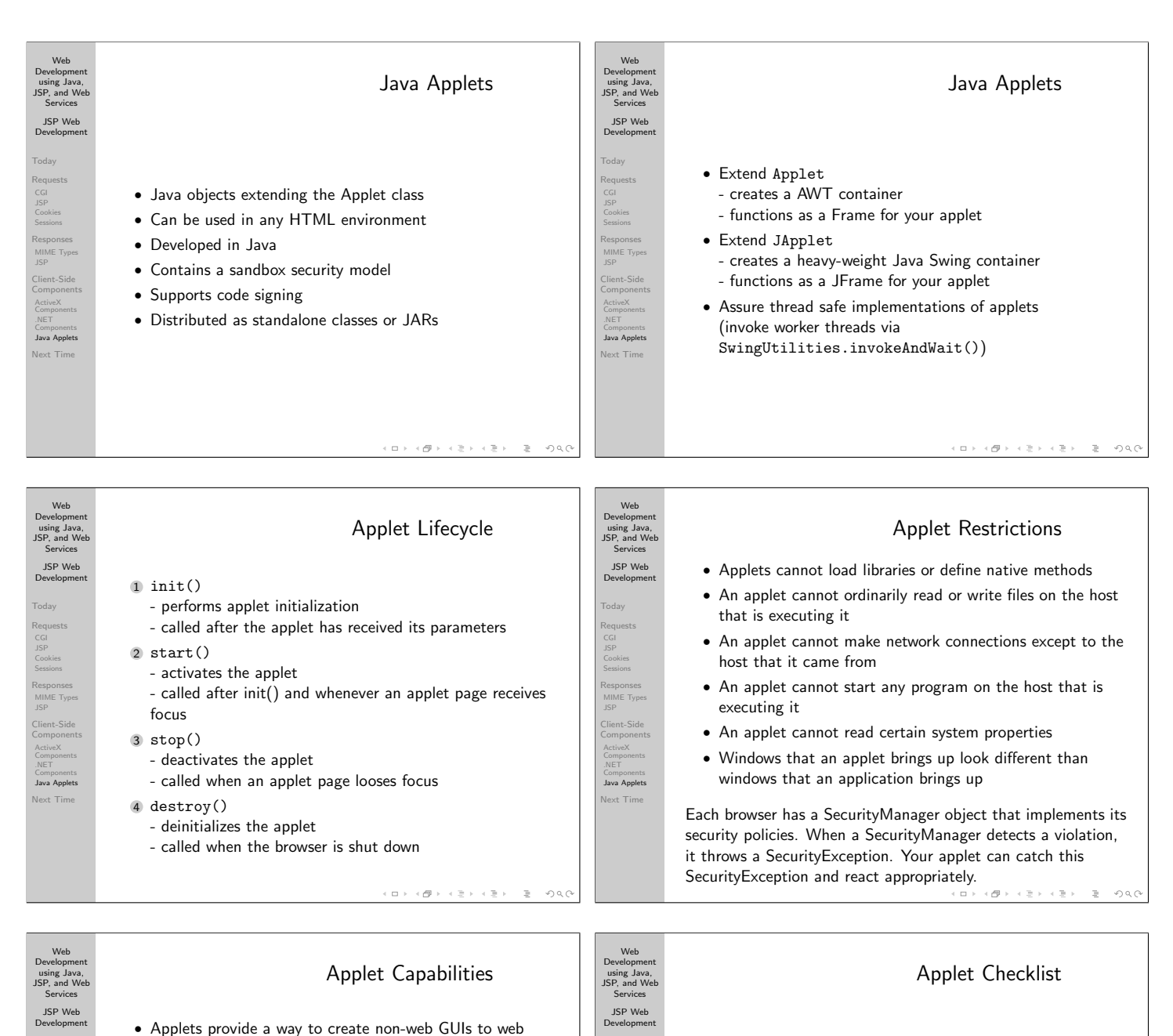

.<br>oday

Requests JSP Cookies Sessions Responses MIME Types JSP Client-Side Components ActiveX Components .NET Components Java Applets Next Time

- Applets can make network connections to the host they came from
	- String host = getCodeBase().getHost();

applications

Today Requests Cookies Sessions Responses MIME Types Client-Side Components ActiveX Components .NET Java Apple lext Tim

- Applets running within a Web browser can easily cause HTML documents to be displayed
- getAppletContext().showDocument(url,browsertitle); • Applets can invoke public methods of other applets on the
- same page
- Applets that are loaded from the local file system (from a directory in the user's CLASSPATH) have none of the restrictions that applets loaded over the network do

 $\left\{ \frac{\partial \mathbf{F}}{\partial \mathbf{F}}\right\} \rightarrow \left\{ \frac{\partial \mathbf{F}}{\partial \mathbf{F}}\right\} \rightarrow \left\{ \frac{\partial \mathbf{F}}{\partial \mathbf{F}}\right\}$  $OQ$  $\Box$   $\rightarrow$ 

- Removed or disable debugging output • Does the applet stop running when it's offscreen?
- (should it? it may be application dependent)
- Can the applet stop the annoying behavior? (rethink behavior that can be perceived as annoying)
- Make your applet as flexible as possible
- Make your applet accessible
- Implement the getParameterInfo() method
- Implement the getAppletInfo() method

 $\mathcal{A} \oplus \mathcal{B} \rightarrow \mathcal{A} \oplus \mathcal{B}$  $\left\langle \cdot \right\rangle$  in (  $OQ$  $\Box$   $\rightarrow$  $\gg$ 

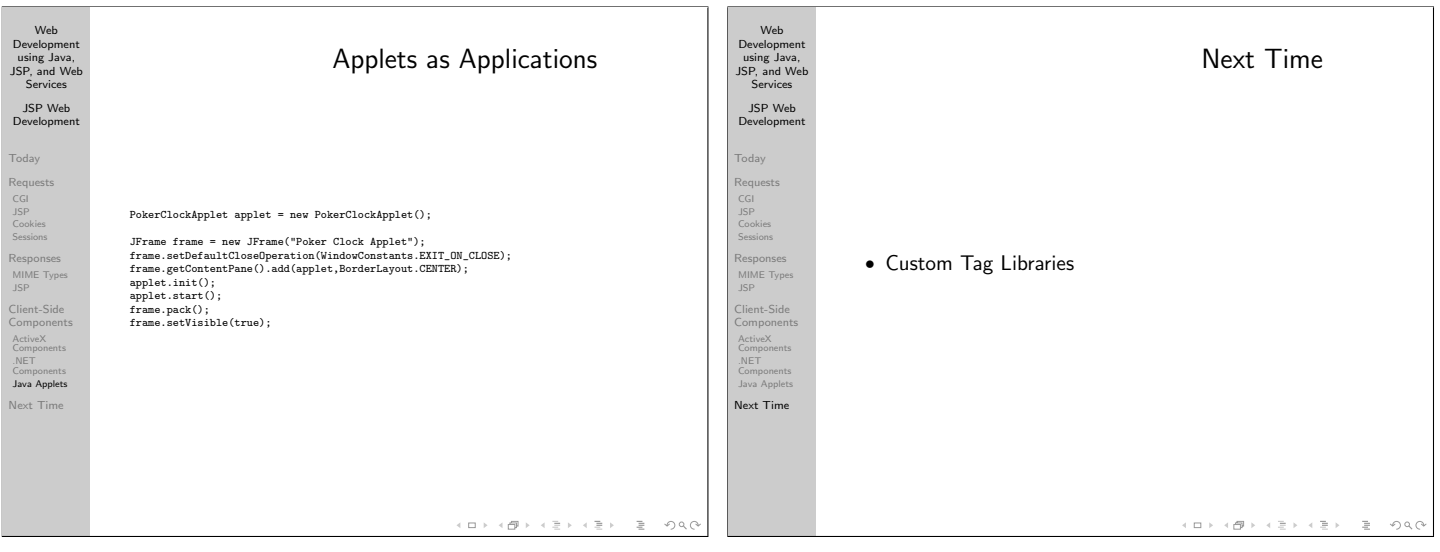